Microsoft project 2002

13 ISBN 9787115112194

10 ISBN 7115112193

出版时间:2003-5

 $1 \quad (2003 \quad 5 \quad 1)$ 

Time

页数:290

版权说明:本站所提供下载的PDF图书仅提供预览和简介以及在线试读,请支持正版图书。

#### www.tushu000.com

Microsoft project 2002<br>Microsoft Project<br>Microsoft Office<br>Microsoft Office Microsoft Project

Microsoft Project Microsoft Word 占有率高达75%。现在金球有无数的项目经理人借助Microsoft Project的强大功能,管理和控制不同规

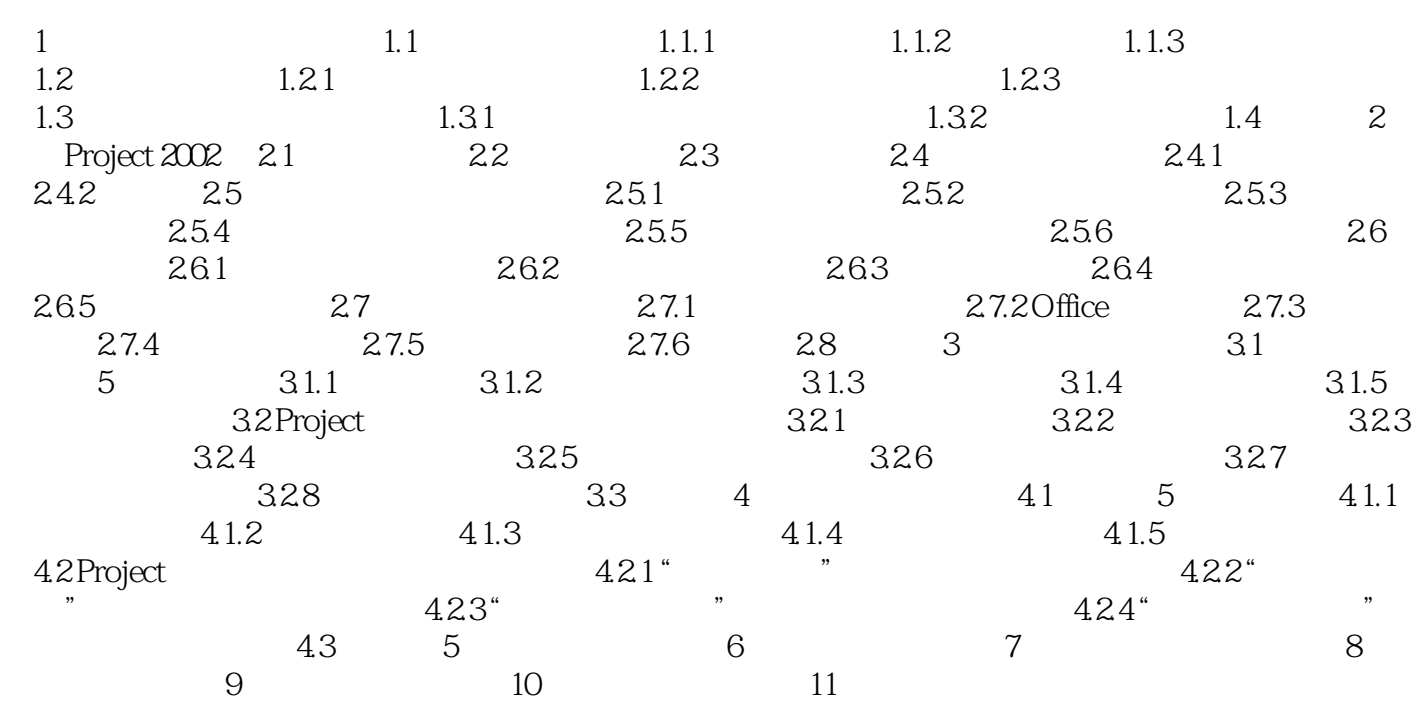

本站所提供下载的PDF图书仅提供预览和简介,请支持正版图书。

:www.tushu000.com